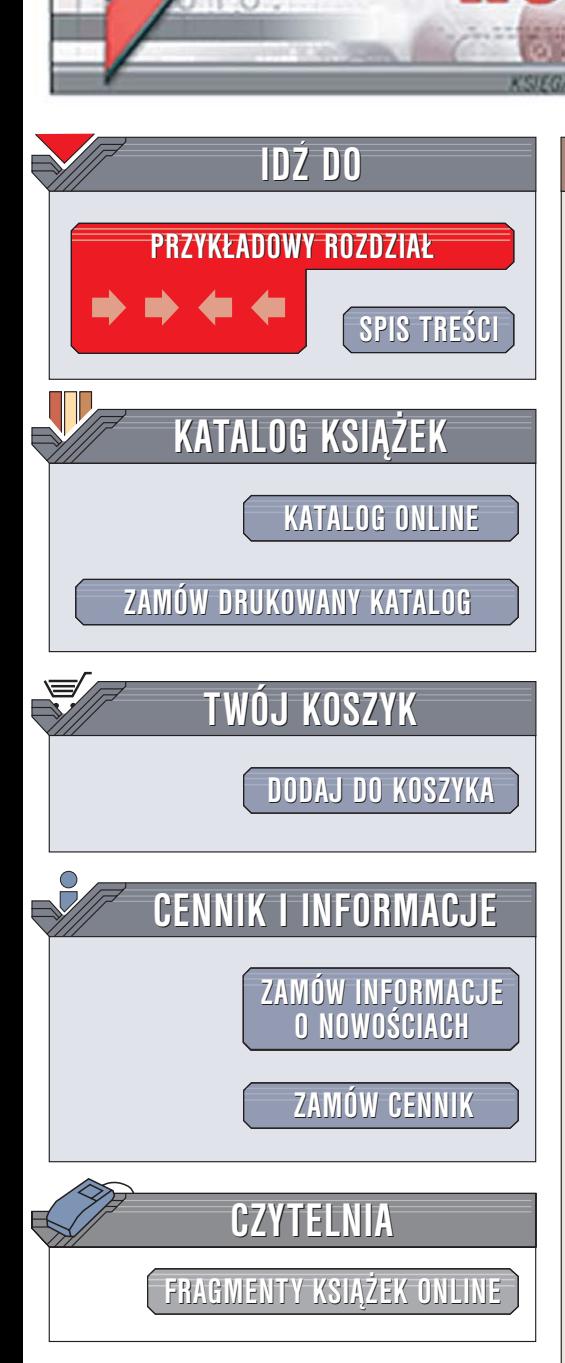

Wydawnictwo Helion ul. Chopina 6 44-100 Gliwice tel. (32)230-98-63 [e-mail: helion@helion.pl](mailto:helion@helion.pl)

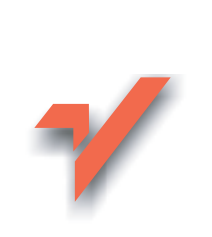

# OpenOffice.ux.pl 2.0. Æwiczenia praktyczne

Autor: Maria Sokół ISBN: 83-246-0508-8 Format: A5, stron: 220

ion.nl

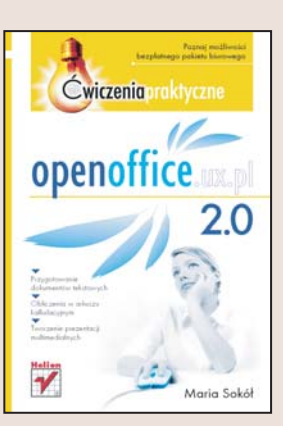

### Wykorzystaj w pracy bezpłatne narzedzia

OpenOffice.ux.pl 2.0 to nowa wersja dobrze już znanego darmowego pakietu oprogramowania biurowego. W jej skład wchodza m.in. edytor tekstu Writer, arkusz kalkulacyjny Calc oraz program do tworzenia prezentacji multimedialnych Impress. Aplikacje te bez problemów pracują z plikami zapisanymi w formatach używanych przez Microsoft Office. Pakiet można zainstalować w większości dostępnych na rynku systemów operacyjnych, takich jak Solaris, Linux, FreeBSD czy Windows. Wszystkie te cechy sprawiają, że stanowi on poważną konkurencję dla komercyjnego oprogramowania.

Książka "OpenOffice.ux.pl 2.0. Ćwiczenia praktyczne" to przewodnik po podstawowych funkcjach najnowszego pakietu OpenOffice. Czytając ją, nauczysz się tworzyć i formatować dokumenty tekstowe oraz korzystać z funkcji arkusza kalkulacyjnego. Dowiesz się, jak za pomocą programu Impress przygotować prezentację multimedialną. Poznasz sposoby konfigurowania interfejsu użytkownika i opracowywania własnych szablonów i stylów.

- Praca z tekstem w programie Writer
- Formatowanie znaków i akapitów
- Wstawianie obrazów, tabel i list
- Generowanie spisu treści
- Drukowanie dokumentów
- Tworzenie arkuszy kalkulacyjnych
- Korzystanie z funkcji i tworzenie formuł
- Przygotowywanie prezentacji multimedialnej

# Spis treści

<span id="page-1-0"></span>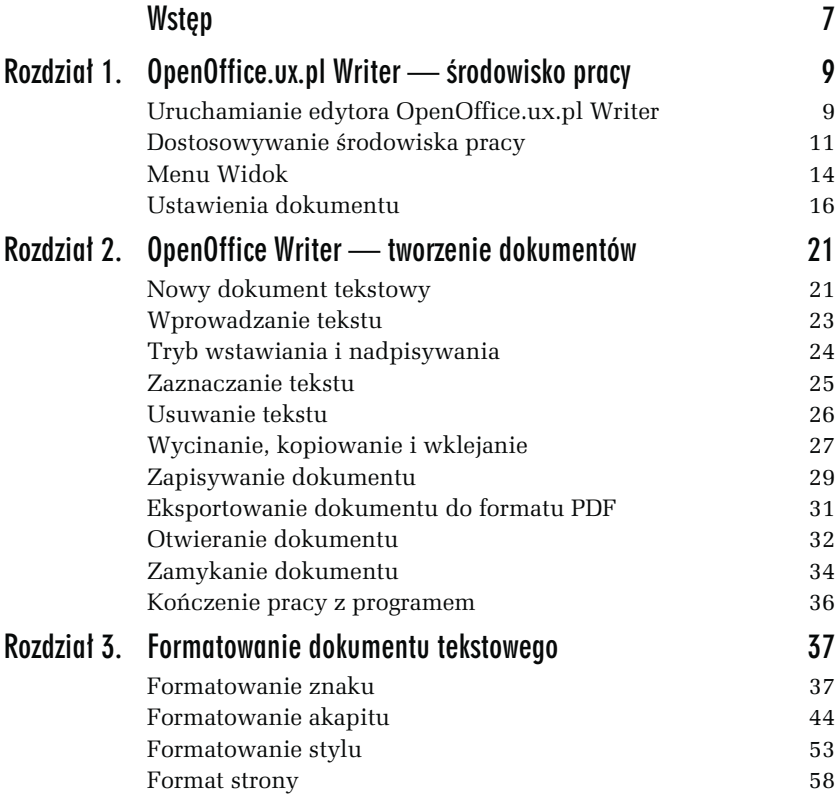

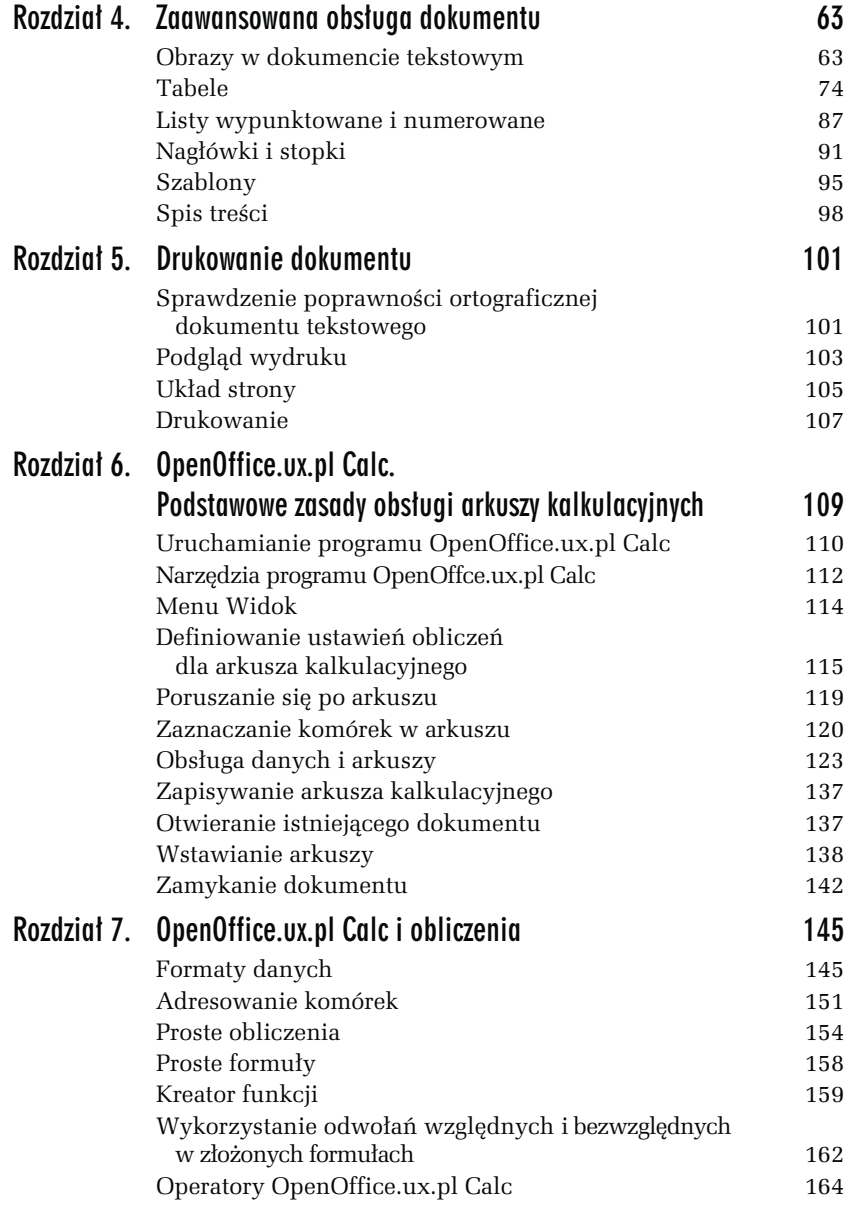

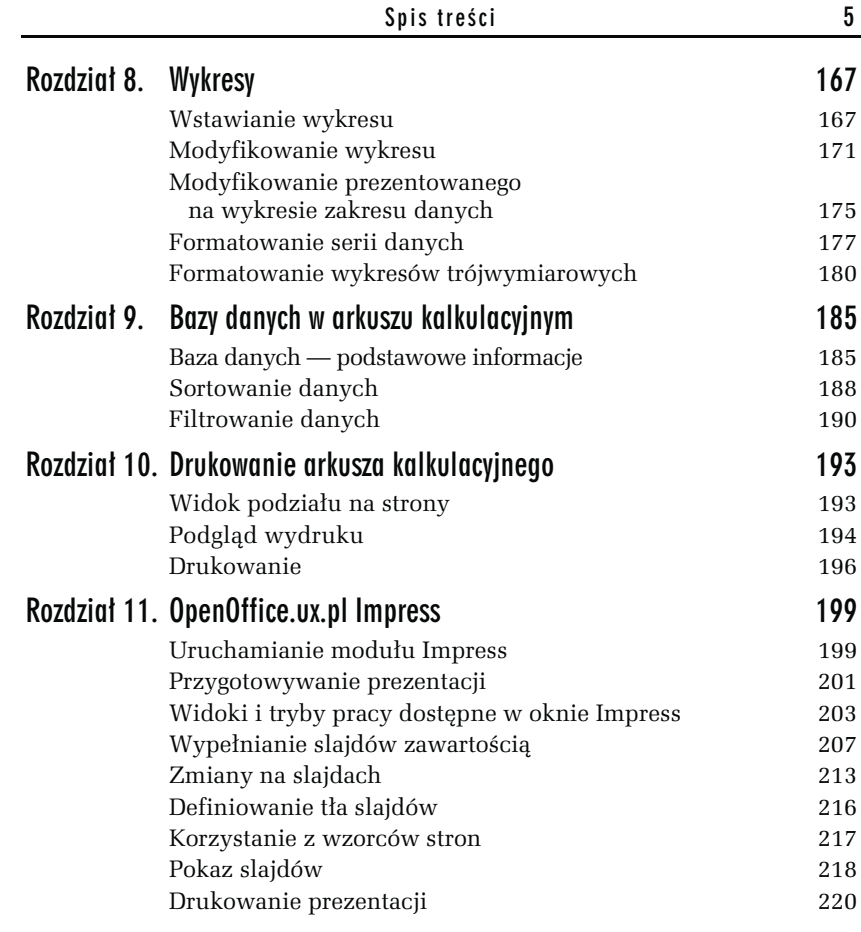

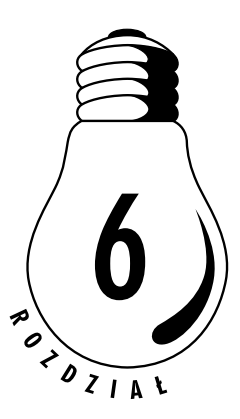

# <span id="page-4-0"></span>OpenOffice.ux.pl Calc. Podstawowe zasady obsługi arkuszy kalkulacyjnych

OpenOffice.ux.pl Calc to arkusz kalkulacyjny. Można w nim umieszczać tekst, liczby, wzory matematyczne oraz wykonywać obliczenia. OpenOffice.ux.pl Calc jest wyposażony w szereg funkcji automatycznych, wspomagających pracę. Możliwe jest nie tylko wykonywanie prostych obliczeń, lecz także złożonych kalkulacji, przy których pomoc niesie Autopilot funkcji. Domyślnie nowo otwierany arkusz kalkulacyjny to w zasadzie skoroszyt zawierający trzy arkusze.

W tym rodziale znajdziesz podstawowe informacje o środowisku pracy, narzędziach oraz ustawieniach typowych dla arkusza kalkulacyjnego.

# Uruchamianie programu OpenOffice.ux.pl Calc

Arkusz kalkulacyjny to program stosowany w obliczeniach matematycznych, finansowych i statystycznych. Wyposażony jest także w narzędzia graficznego prezentowania danych i wyników.

Nowy arkusz kalkulacyjny otworzy się wraz z programem OpenOffice. ux.pl Calc. Zaczniemy więc od tej metody otwierania arkusza.

### ĆWICZENIE

### 6.1 Uruchamianie programu OpenOffice.ux.pl Calc

Uruchom program OpenOffice.ux.pl poprzez otwarcie nowego arkusza kalkulacyjnego:

1. Kliknij przycisk Start i wybierz w menu Start pozycję Wszystkie programy, potem pozycję OpenOffice.ux.pl 2.0 i wreszcie pozycję OpenOffice.ux.pl Calc (rysunek 6.1).

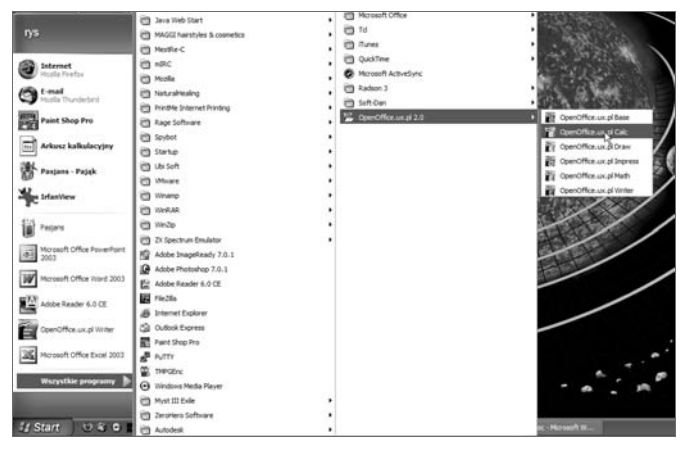

Rysunek 6.1. Aby otworzyć nowy arkusz kalkulacyjny, uruchom program OpenOffice.ux.pl Calc

2. Wyświetlone zostanie okno programu OpenOffice.ux.pl Calc (rysunek 6.2).

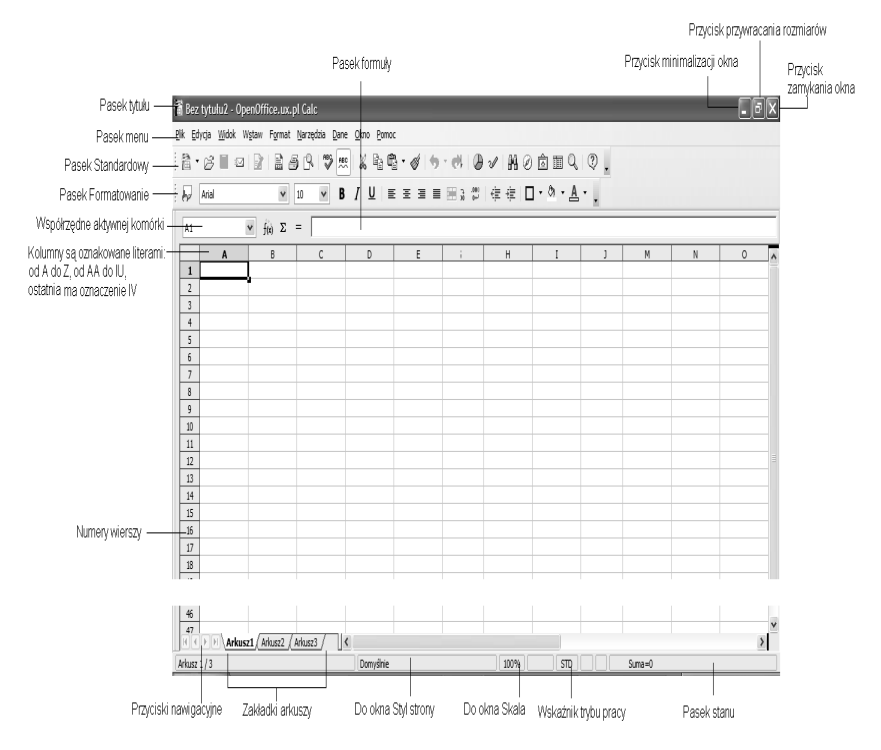

Rysunek 6.2. Okno programu OpenOffice.ux.pl Calc

#### ĆWICZENIE

### 6.2 Otwieranie nowego arkusza kalkulacyjnego z poziomu okna OpenOffice.ux.pl Calc

Aby otworzyć nowy arkusz kalkulacyjny z poziomu okna już uruchomionego programu OpenOffice.ux.pl Calc:

**□** Kliknij na pasku narzędzi *Standardowy* w oknie programu OpenOffice.ux.pl Calc przycisk  $Now$  [a] (rysunek 6.3) lub wybierz w oknie dowolnego programu pakietu OpenOffice.ux.pl w menu Plik pozycję Nowy, a następnie pozycję Arkusz kalkulacyjny w menu podrzędnym (rysunek 6.4).

| Rysunek 6.3.         | Bez tytułu2 - OpenOffice.ux.pl Calc                                                                                                    |  |  |  |  |  |  |  |  |  |
|----------------------|----------------------------------------------------------------------------------------------------|--|--|--|--|--|--|--|--|--|
| Na pasku             | Widok Wstaw Format Narzędzia Dane<br><b>Plik</b><br>Edvcja<br>Okno Pomoc                                                                                                    |  |  |  |  |  |  |  |  |  |
| Standardowy          | 益<br>子                                                                                                    |  |  |  |  |  |  |  |  |  |
| okna programu        |                                                                                                    |  |  |  |  |  |  |  |  |  |
| OpenOffice.ux.pl     | Nowy                                                                                                    |  |  |  |  |  |  |  |  |  |
| Calc znajdziesz      | $f(x)$ $\Sigma$<br>$\checkmark$<br><b>IV45</b><br>$=$                                                                                                    |  |  |  |  |  |  |  |  |  |
| <i>przycisk Nowy</i> | <b>IH</b><br>IJ<br>IK<br>$_{II}$                                                                                                    |  |  |  |  |  |  |  |  |  |
| — służy on           |                                                                                                    |  |  |  |  |  |  |  |  |  |
| do tworzenia         |                                                                                                    |  |  |  |  |  |  |  |  |  |
| nowych arkuszy       |                                                                                                    |  |  |  |  |  |  |  |  |  |
| kalkulacyjnych       |                                                                                                    |  |  |  |  |  |  |  |  |  |
|                      |                                                                                                    |  |  |  |  |  |  |  |  |  |
|                      | Wznowy_MRM_2 - OpenOffice.ux.pl Writer                                                                                                    |  |  |  |  |  |  |  |  |  |
|                      | <b>Plik</b><br>Edycja                                                                                                    |  |  |  |  |  |  |  |  |  |
|                      | 斧<br>Dokument tekstowy<br>Nowy                                                                                                    |  |  |  |  |  |  |  |  |  |
|                      | jest otwórz…<br>$Ctr1+O$                                                                                                    |  |  |  |  |  |  |  |  |  |
|                      | k                                                                                                    |  |  |  |  |  |  |  |  |  |
|                      | <b>RBC</b><br>⋇<br>鶣<br>电电<br><b>RBC</b><br>$\checkmark$<br>⊻<br>в<br>I<br>$\checkmark$<br>亖<br>Arial<br>10<br>3<br>4<br>Widok Wstaw Format Tabela Narzędzia Okno Pomo<br>Ctrl+N<br>Arkusz kalkułacyjny<br>洽<br>Prezentacja<br>Poprzednie dokumenty<br>Rysunek<br>挖<br>Kreatory<br>٠<br>@ Baza danych |  |  |  |  |  |  |  |  |  |
|                      |                                                                                                    |  |  |  |  |  |  |  |  |  |

Rysunek 6.4. Aby otworzyć nowy arkusz z poziomu okna dowolnego programu pakietu OpenOffice.ux.pl 2.0, wybierz w menu Plik tego programu pozycję Nowy, a następnie pozycję Arkusz kalkulacyjny w menu podrzędnym

## Narzędzia programu OpenOffce.ux.pl Calc

Efektywność korzystania z możliwości arkusza kalkulacyjnego zależy od znajomości jego narzędzi.

#### ĆWICZENIE

### 6.3 Narzędzia programu OpenOffce.ux.pl Calc

Zapoznaj się z oknem nowego arkusza kalkulacyjnego programu Open-Office.ux.pl Calc (patrz rysunek 6.2) i narzędziami, które masz do dyspozycji na pasku narzędzi Standardowy (rysunek 6.5) oraz pasku Formatowanie (rysunek 6.6).

Rysunek 6.5. Standardowy a · D B ■ 21 B | B 3 B | ツ x h a + Pasek narzędzi Š **Standardowy**  $\uparrow \uparrow \uparrow \uparrow \uplus \{ \uplus \{ \downarrow \} \mid \uplus \mathscr{A} \mid \mathsf{M} \oslash \mathsf{A} \equiv \mathsf{Q} \mid \mathsf{Q} \}$ i jego podstawowe ⊕ elementy Przycisk Wstaw wykres pozwala wstawić wykres.

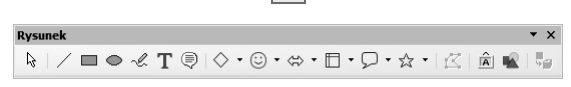

 $\mathscr{U}$ 

Przycisk Pokaż funkcje rysunkowe wywołuje pasek Rysunek, którego niektóre narzędzia już poznałeś przy okazji studiowania narzędzi dostępnych w oknie edytora Writer.

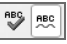

Tak jak w edytorze tekstu, te przyciski umożliwiają monitorowanie poprawności orograficznej.

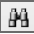

Przycisk Znajdź i zamień wywołuje okno dialogowe Znajdź i zamień.

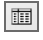

Przycisk Źródła danych otwiera panel, w którym masz możliwość wskazania źródła danych.

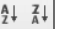

Przyciski Sortuj rosnąco i Sortuj malejąco pozwalają posortować zawartość arkusza.

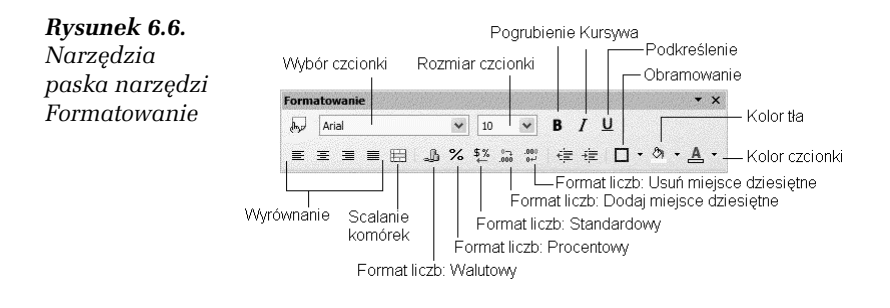

## **Menu Widok**

W menu Widok, wśród licznych poleceń zmiany widoku okna i jego funkcjonalności, znajdziesz polecenia typowe dla arkusza kalkulacyjnego. Warto, abyś poznał ich działanie.

### ĆWICZENIE

## 6.4 Polecenia menu Widok

Rozwiń menu Widok i zapoznaj się z poleceniami Nagłówki kolumn i wierszy, Wyróżnianie wartości i Podgląd podziału stron (rysunek 6.7):

Rysunek 6.7. W menu Widok pojawiają się polecenia typowe dla arkusza kalkulacyjnego

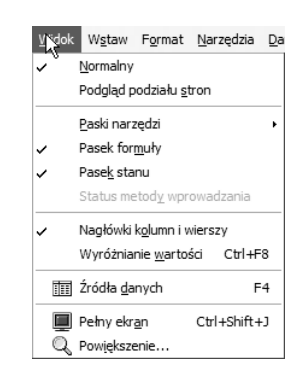

■ Wybierz w menu *Widok* pozycję *Nagłówki kolumn i wierszy* — nagłówki kolumn i wierszy zostaną ukryte. Aby je ponownie wyświetlić, wykonaj operację ponownie.

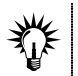

Domyślnie nagłówki kolumn i wierszy są wyświetlane, a obok polecenia Nagłówki kolumn i wierszy w menu Widok jest umieszczony znacznik.

■ Wybierz w menu *Widok* polecenie *Wyróżnianie wartości* lub zastosuj skrót Ctrl+F8 — dzięki temu, tekstowi, liczbom i obliczeniom zostaną przyporządkowane różne kolory (rysunek 6.8). Niewątpliwie ułatwia to pracę. Aby usunąć wyróżnienie, ponownie wybierz tę samą pozycję w menu lub zastosuj skrót.

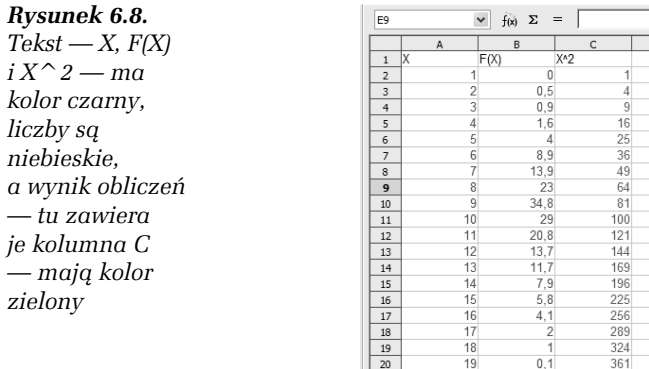

□ Wybierz w menu *Widok* pozycję *Widok podziału stron* — przełączysz się do podglądu wydruku, w którym masz możliwość wprowadzenia szeregu ustawień dotyczących sposobu drukowania (rysunek 6.9). Dodatkowe informacje na temat drukowania znajdziesz w dalszej części książki.

Aby powrócić do widoku skoroszytu, wybierz w menu Widok pozycję Normalny.

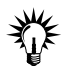

Jeśli w widoku podziału stron przesuniesz myszą linię podziału arkusza na strony, wprowadzisz ręczny podział arkusza. Będzie on widoczny także w widoku skoroszytu — zwróć uwagę na cienką niebieską linię. Aby usunąć ręczny podział arkusza kalkulacyjnego na strony, przejdź do widoku podziału stron, wywołaj menu kontekstowe i wybierz pozycję Usuń wszystkie ręczne podziały (rysunek 6.10).

# Definiowanie ustawień obliczeń dla arkusza kalkulacyjnego

Dostęp do szeregu ustawień arkusza kalkulacyjnego masz w oknie dialogowym Opcje. Nie będziemy omawiać wszystkich jego ustawień. Zajmiemy się jedynie ustawieniami ważnymi z punktu widzenia istoty programu — a więc ustawieniami obliczeń.

| :酋                                         | l pi li z                                        |                                            | $\overline{\mathscr{L}}$                                           | 昷                                              |   | 68                                              |                        | ₩                   | <b>ABC</b>                          | X                                                                                                    |                        |                        |                                       |                                 | 哈鳴・ダ ウ・ナー                     |                                          |                               |              |                              |                           |                               | ありま ゆび 船の向面の                                                                                    |                                    |                                            |
|--------------------------------------------|--------------------------------------------------|--------------------------------------------|--------------------------------------------------------------------|------------------------------------------------|---|-------------------------------------------------|------------------------|---------------------|-------------------------------------|----------------------------------------------------------------------------------------------------|------------------------|------------------------|---------------------------------------|---------------------------------|-------------------------------|------------------------------------------|-------------------------------|--------------|------------------------------|---------------------------|-------------------------------|-------------------------------------------------------------------------------------------------|------------------------------------|--------------------------------------------|
| لربائي                                     | Arial CE                                         |                                            | $\checkmark$                                                       | 8                                              |   | $\checkmark$                                    |                        | в                   | $\mathcal{I}$                       | u                                                                                                    |                        |                        |                                       |                                 |                               |                                          |                               |              |                              |                           |                               | 三 三 三 三             3 名 怒 為 微   佳 佳                                                             |                                    | $\Box \cdot \otimes \cdot \underline{A}$ . |
| L94                                        |                                                  |                                            | $f(x)$ $\Sigma$                                                    | $=$                                            |   |                                                 |                        |                     |                                     |                                                                                                    |                        |                        |                                       |                                 |                               |                                          |                               |              |                              |                           |                               |                                                                                                 |                                    |                                            |
|                                            | $A \mid B \mid C \mid D$                         | E                                          | F.                                                                 | G                                              | H | $\mathbf{I}$                                    | $\mathbf{I}$           | K                   | <b>L</b>                            | M                                                                                                    | N                      | OPDR                   |                                       |                                 | S                             | T                                        | $\cup$                        | v            | w                            | $\mathsf{x}$              | Y                             | Z                                                                                               | AA                                 | AB<br>AC                                   |
| $\overline{2}$                             | Gore-gegeher Post zm                             |                                            | in the o<br>. ૨૦૪ - ૨૦૪ - ૨૦૪ - ૨૦૪ - ૨૦૪ - ૨૦૪                    |                                                |   |                                                 |                        |                     |                                     | NA Let Le Git Git Ave                                                                                        |                        | <b>Inc.</b>            | on                                    |                                 | 0.00                          | 1.22                                     | 2.02                          | 0.70         | 1.21                         | 4.70                      | 0.70                          | NAAED ChofCr ChofMA mill Dr. Lannis Linnea ChofCr DoutCr Lee ECr ListICr AlefOr Tee ECr<br>1.44 | 0.75                               | 4.06                                       |
| $\overline{\mathcal{L}}$                   |                                                  | Skift zm<br>Skit, ref                      | AN AN AUT LN AN HA AN AN                                           |                                                |   |                                                 |                        |                     |                                     |                                                                                                    |                        |                        |                                       | os A<br>uu.'                    | 10.00<br>1.45                 | 1.08<br>1.10                             | 0.11<br>0.00                  | 4.46<br>0.01 | 2.84<br>0.04                 | 9.41<br>0.00              | 1.18<br>0.01                  | 26.29<br>0.00                                                                                   | 29.41 94.12<br>0.60                | 0.00                                       |
| $\overline{A}$<br>$\overline{\phantom{a}}$ |                                                  |                                            |                                                                    |                                                |   |                                                 |                        |                     |                                     |                                                                                                    |                        |                        |                                       | ucc."                           | m                             | $\overline{1}$                           | m                             | m            | m                            | m                         | m                             | m                                                                                               | m                                  | $\mathbf{r}$                               |
| $6 \n$<br>7                                | AdmitoleurLC2                                    | $L5k$ r                                    |                                                                    | 1.91 1.20 0.20 0.24<br>$127 - 326 = 328 - 136$ |   |                                                 |                        | -40 -20 -117 -121   |                                     |                                                                                                    |                        |                        | 580                                   | nev C                           | 0.04<br>0.88                  | 1.42<br>1,22                             | 1.60<br>2.10                  | 2.16<br>0.64 | 6.40<br>1.26                 | 00.06<br>16.68            | 1.51<br>0.28                  | 6.69<br>1.29                                                                                    | 6.17<br>2,11                       | 20.21<br>10,21                             |
| $\mathbf{a}$<br>$\circ$                    |                                                  | Post<br>PWZ                                |                                                                    | 2.52 4.51 3.72 3.2<br>20 24 41 27              |   |                                                 | - au                   | <b>3 4 520 1520</b> | $x = 10$                            |                                                                                                    |                        |                        | 22<br>$^{502}$                        |                                 | 0.88<br>0,77                  | 1.32<br>1,01                             | 1.45<br>1,70                  | 0.70<br>0.01 | 0.84<br>0.22                 | 1.26<br>0.16              | 0.28<br>0.60                  | 2.71<br>2.04                                                                                    | 0.80<br>0.22                       | 1.07<br>2.45                               |
| 10<br>11                                   | CAN ALIDGE PINOTCA NY LET LET LET                |                                            |                                                                    |                                                |   | the.                                            |                        |                     | 24 120                              | - 14                                                                                                    |                        |                        |                                       | <b>Antine</b>                   | <b>EEE</b><br>1,10            | $\overline{1}$<br>1.10                   | <b>EEE</b><br>1.00            | m<br>6.69    | ---<br>6.74                  | ***<br>0.11               | <br>0.00                      | 566<br>0.07                                                                                     | <b>EEE</b><br>0.54                 | $\overline{1}$<br>0.72                     |
| 12                                         |                                                  | I montzek                                  | 29 404 379 35 22                                                   |                                                |   |                                                 |                        |                     | 22 11 138                           |                                                                                                    |                        |                        |                                       | nore                            | 1,10                          | 1,27                                     | 1.16                          | 0.81         | 0.82                         | 6.28                      | 0.34                          | 2.31                                                                                            | 0.88                               | 6.80                                       |
| 13<br>14                                   |                                                  | PCz mala<br>PSkr nr                        | <u>ત્રમાં થયાં થયાં વધા પ્રકાશ કરવા હતા</u><br>ામ આ આ માં આ આ પણ આ |                                                |   |                                                 |                        |                     |                                     |                                                                                                    |                        |                        |                                       | Cz H<br>Skr*                    | 1,20<br>1.00                  | 0.00<br>1.00                             | 0,78<br>0.76                  | 0.04<br>0.77 | 0.47<br>0.24                 | 4,16<br>2.47              | 0.24<br>0.25                  | 2.00<br>1.00                                                                                    | 0,40<br>0.01                       | 6.06<br>5.00                               |
| 15                                         |                                                  |                                            |                                                                    |                                                |   |                                                 |                        |                     |                                     |                                                                                                    |                        |                        |                                       |                                 | 566                           | <b>exc</b>                               | 664                           |              | ,,,                          | 666                       | <b>DEC</b>                    | 666                                                                                             | 566                                | <b>FEE</b>                                 |
| 16<br>17                                   | 38.10 Coal Astro Gill Bl.M. 2mlar 2w xw xw xw xx | PM net                                     | 2.50 3.70 4.45 4.74                                                |                                                |   |                                                 | -38<br>$-38$           |                     | $28 - 829 - 638$                    | 12 23 2.95                                                                                                   | 24<br>$\rightarrow$ 12 | 4.79                   |                                       | $M$ 25<br>PAR OF                | 1.02<br>107                   | 1.47<br>0.84                             | 1.45<br>0.78                  | 0.06<br>0.48 | 1.68<br>0.68                 | 12.70<br>2.60             | 0.11<br>0.18                  | 2.57<br>1.77                                                                                    | 1.85<br>0.72                       | 15.02<br>2.70                              |
| 18                                         |                                                  | OROTOR RP 2.90 52 1.90                     |                                                                    |                                                |   | $-42$                                           |                        |                     | <b>18 1.27 8.85</b>                 |                                                                                                    | $88 -$                 | 5.89                   |                                       | <b>Aolici</b>                   | 1.05                          | 1.84                                     | 1,24                          | 0.78         | 0.48                         | 4.81                      | 0.88                          | 2.65                                                                                            | 0.62                               | 4, 12                                      |
| 19<br>20                                   |                                                  | concept and and and and<br><b>Bolem zm</b> | 3.12 4.85 3.25 4.17                                                |                                                |   |                                                 | 1.6<br>$\overline{12}$ | ×.                  | $11.48$ $7.87$                      | 12 554                                                                                                    | - 2                    | 25 1.86<br>1.50        |                                       | sko lich<br>holant <sup>a</sup> | 1.66<br>1,28                  | 0.86<br>1.48                             | 0.81<br>1.17                  | 0.80<br>0.88 | 0.21<br>0.28                 | 2.61<br>2.84              | 0.28<br>0.28                  | 1.48<br>2.28                                                                                    | 0.36<br>0.37                       | 4,18<br>3.37                               |
| 21                                         |                                                  | EGE main and we are well are               |                                                                    |                                                |   |                                                 |                        |                     | $16 - 1.99 = 8.52$                  |                                                                                                    | $\overline{11}$        | 1.9                    |                                       | icz f                           | 1.24                          | 1,18                                     | 0.96                          | 0.84         | 0.72                         | 2.24                      | 0.45                          | 2.16                                                                                            | 0.91                               | 4.02                                       |
| 22<br>23                                   |                                                  |                                            |                                                                    |                                                |   |                                                 |                        |                     |                                     |                                                                                                    |                        |                        |                                       |                                 | m<br>$\overline{\phantom{a}}$ | $\overline{\phantom{a}}$<br>$\mathbf{r}$ | m<br>$\overline{\phantom{a}}$ | m<br>        | m<br>$-$                     | m<br>m                    | m<br>$\overline{\phantom{a}}$ | m<br>$\overline{\phantom{a}}$                                                                   | m<br>m                             | $\overline{1}$<br>$\mathbf{r}$             |
| 24                                         | Neprizzzz Bez LCz                                |                                            | "ANC AN AM AN                                                      |                                                |   |                                                 | л.                     |                     | سيخدنه                              |                                                                                                    |                        |                        | t.                                    |                                 | 0.40                          | 0.99                                     | 1,86                          | $-0.42$      | 0.08                         | 7,28                      | 0.41                          | 110                                                                                             | 0.22                               | 4.38                                       |
| 25<br>$\frac{26}{5}$                       |                                                  | Loot<br>Post                               |                                                                    | $1/2$ $1/2$ $1/2$                              |   | and and are and in                              | 345                    |                     | $\frac{16}{16}$ and $\frac{11}{16}$ |                                                                                                    |                        |                        | $\overline{\mathbf{z}}$<br><b>Tel</b> |                                 | 0.05<br>1.44                  | 1.15<br>1.22                             | 1.21<br>$0.74$ 1              | 0.46<br>0.96 | <b>K2d</b><br>6.19           | 6.04<br>2.67              | 10.20<br>0,26                 | 2.00<br>148                                                                                     | 1.17<br>1.48                       | 4.00<br>6.92                               |
| 27<br>$\overline{28}$                      | 12.09 Ploch A ful                                | LSKr qua                                   |                                                                    |                                                |   |                                                 |                        |                     |                                     |                                                                                                    |                        |                        |                                       | 5k                              | 566<br>0.00                   | 556<br>1.48                              | <b>EEE</b><br>1.00            | 888<br>0.00  | 888<br>1.00                  | ###<br>0.00               | 866<br>0.22                   | 866<br>0.06                                                                                     | 566<br>1.04                        | 556<br>2.40                                |
| 29                                         |                                                  | <b>PSkr</b> Rf                             | $476$ $685$ $636$ $286$ $6$                                        |                                                |   | 1.5 1.60 2.5 2.6 2.6                            |                        |                     |                                     | $6.65$ $10$<br><b>0 100 100 14 235</b>                                                                       |                        | 14 14 1                |                                       | PSkr*                           | 0.47                          | 0.86                                     | 2.02                          | 0.88         | 0.00                         | 0.00                      | 0.80                          | 1,24                                                                                            | 0.00                               | 0.00                                       |
| 30 <sub>2</sub><br>$\frac{31}{32}$         | 13.1*Ploch 2                                     | ડેટ્સેટ પ્રે જ જ પર પા                     |                                                                    |                                                |   |                                                 |                        |                     | $4 - 19 - 7.84$                     |                                                                                                    |                        | 2 171                  |                                       |                                 | 599<br>0.31                   | m<br>1,38                                | -<br>4.48                     | ***<br>0.80  | ***<br>1,11                  | 111<br>3,17               | 555<br>0.48                   | m<br>1,71                                                                                       | m<br>0.34                          | m<br>0.87                                  |
| 33                                         |                                                  | PCZ Skr                                    |                                                                    |                                                |   | 222 222 230 442 24                              |                        |                     |                                     | $2 - 3$ $2 - 4$                                                                                              |                        | 48 18                  |                                       | CZ F                            | 1.16<br>m                     | 0.00<br>$\pi$                            | 0.01<br>m                     | 0.44<br>m    | 0.69<br>$_{\rm zzz}$         | 0.46<br>$\frac{1}{2}$     | 0.01<br>***                   | 2.10<br>m                                                                                       | 0.07<br>$\pi$                      | 0.62<br>m                                  |
| 34<br>35                                   |                                                  |                                            |                                                                    |                                                |   |                                                 |                        |                     |                                     |                                                                                                    |                        |                        |                                       |                                 | <b>DOC</b>                    | <b>end</b><br><b>SEE</b>                 | m<br>***                      | <br>m        | <br>m                        | 666<br>m                  | <b>DEC</b><br>***             | <b>DEC</b>                                                                                      | m                                  | <b>FRE</b><br>$\overline{\mathbf{r}}$      |
| $rac{36}{37}$                              | 0.10 Turanizmiany ogni.Cz, zmlo zad zad zad zad  |                                            |                                                                    |                                                |   |                                                 | 28                     |                     |                                     | 22 17 14                                                                                                    |                        | 14 140                 |                                       |                                 | m<br>1.01                     | 0.80.                                    | 0.00                          | 0.78         | 0.88                         | 10.48                     | 0.08                          | m<br>2.40                                                                                       | m<br>0.80                          | 10.01                                      |
| $\frac{38}{39}$                            | oczopiąs pl.a.t                                  | Rolem zo                                   |                                                                    | 2.95 3.35 3.95 4.99                            |   |                                                 | . .                    |                     |                                     | पर्न पर्न पर्ना पर्न कर्म को बनी बनी कर्म करे<br><b>16 1.14 8.15 1.2 1.15</b>                                |                        |                        | $\overline{1}$                        | loke                            | 1.02<br>1.42                  | 1.02<br>0.84                             | 1.01<br>0.71                  | 0.89<br>0.88 | 2.70<br>0.45                 | 19.69<br>2.41             | 0.06<br>0.52                  | 1.12<br>2.28                                                                                    | 2.74<br>0.88                       | 20.00<br>4.61                              |
| $40-1$                                     |                                                  | put                                        |                                                                    | 127 146 177 188                                |   |                                                 | $\mathbf{z}$           |                     |                                     | 20 022 022 23 020                                                                                            |                        |                        |                                       |                                 | 1,00<br>m                     | 0.91<br><b>EEE</b>                       | 0.06<br><b>EEE</b>            | 0.87<br>m    | 0.99<br>222                  | 12.60<br>m                | 0.04<br>m                     | 2.00<br><b>EEE</b>                                                                              | 0,74<br>m                          | 10,20<br><b>THE</b>                        |
| 41<br>$-42$                                | 12.10 Polar Packets PLC2                         | LSkr                                       |                                                                    |                                                |   | 0.2 0.40 0.00 1.10 1.0 1.0 1.10 1.22            |                        |                     |                                     |                                                                                                    |                        | 30 317                 | <b>Skt</b>                            |                                 | 1.70<br>0.16                  | 0.75<br>0.91                             | 0.41<br>8.00                  | 0.46<br>0.77 | 7.29<br>16.29                | 40.01<br>38.24            | 0.20<br>0.69                  | 6.04<br>1.40                                                                                    | 10.00<br>2.21                      | 00.00<br>6.78                              |
| $-43$                                      |                                                  | i w                                        |                                                                    | 200 430 237 270                                |   | <b>LTS 244 225 634 52</b>                       | 27.                    |                     |                                     | 19 139 7.45<br>22 12 124                                                                                     |                        | $\frac{1}{2}$<br>24 15 | W                                     |                                 | 0.00                          | 1.40                                     | 1.44                          | 0.90         | 0.00                         | $-0.00$                   | 0.59                          | 2.00                                                                                            | 0.01                               | 7.74                                       |
| 44<br>45                                   |                                                  | PCz<br><b>PSK</b>                          |                                                                    | 202 202 203 17                                 |   | $0.02$ $1.01$ $0.01$ $0.76$ $1.6$               | - 7.                   |                     |                                     | $41 - 11 - 435$                                                                                              |                        | $-4 - 8.84$            | o                                     | <b>Skr</b>                      | 0.20<br>0.02                  | 1.26<br>0.00.                            | 8.21<br>1.01                  | 1,01<br>0.02 |                              | 9.08 268.26<br>4.12 10.60 | 1.18<br>0.64                  | 0.88<br>0.45                                                                                    | 1,86 60,82<br>2.66                 | 0.65                                       |
| 46<br>47                                   |                                                  | PW                                         |                                                                    | 1.00 \$2 2.6 4.22                              |   |                                                 |                        |                     |                                     | $x^2 - y^2 - 2x^2 - x + 1$                                                                                   |                        | - 4 - 17               | W                                     |                                 | 1.26<br><b>FER</b>            | 1.49<br>559                              | 1,18<br>555                   | 0.62<br>666  | 0.00<br>666                  | 2.06<br>664               | 0.40<br>866                   | 2.42<br>866                                                                                     | 0.00<br>569                        | 2.67<br>556                                |
| 48                                         | 15.10 Zabie Ostre roza Lolem                     | <b>IN</b>                                  |                                                                    | 321 446 336 331                                |   |                                                 |                        | 0 11 142 34         |                                     |                                                                                                    |                        | $9 - 220$              | $\overline{u}$                        |                                 | 0.94<br>0.82                  | 1.12<br>0.82                             | 1.10<br>1.68                  | 0.81<br>0.55 | 0.00<br>2.28                 | 2.09<br>8.22              | 0.08<br>0.02                  | 2,18<br>1.46                                                                                    | 0.00<br>1.18                       | 2.78<br>4.28                               |
| $\frac{49}{50}$                            |                                                  | Polem                                      |                                                                    | 207 222 422 434                                |   |                                                 |                        | 0 10 110 120        |                                     | 0.02 3.00 4.40 2.31 5.3 19 0.1 0.1 5.50 2.50 2.52                                                            |                        | $0 - 245$              |                                       | cem                             | 0.92                          | 1.22                                     | 1.04                          | 0.69         | 0.00                         | 1.42                      | 0.26                          | 1.90                                                                                            | 0.00                               | 6.02                                       |
| $\frac{51}{52}$                            |                                                  | PM                                         |                                                                    | 140 257 374 335                                |   |                                                 |                        | 1 5 5 5 5 5 6       |                                     |                                                                                                    |                        | $1 - 3.12$             | W)                                    |                                 | 0.82<br>m                     | 0.62<br>m                                | 0.84<br>m                     | 0.28<br>m    | 0.28<br>                     | 1.41<br>m                 | 0.16<br>559                   | 1.10<br>m                                                                                       | 0.17<br>m                          | 0.87<br>m                                  |
| $rac{53}{54}$                              |                                                  | Loot<br>Polem go-                          | ામ આ આ પણ અને સામે પણ પણ છે પછી                                    |                                                |   |                                                 |                        |                     |                                     | $100$ $347$ $31$ $329$ $479$ $3347$ $349$ $331$ $334$ $31$                                                   |                        |                        |                                       | <b>Polen</b>                    | 6.76<br>0.76                  | 0.98<br>1.47                             | 1.42<br>1.00                  | 0.84<br>0.00 | 2.19<br>6.47                 | 10.83<br>14.20            | 0.86<br>0.61                  | 2.76<br>6.20                                                                                    | 1.61<br>2.00                       | 7.41<br>10.00                              |
| 55<br>56                                   |                                                  | Polem kr<br>PPOt ob*                       |                                                                    | <b>142 130 134 137</b>                         |   |                                                 |                        |                     |                                     | <u>कर्म को कहा था कर कहा कि अन्न कहा कि</u><br>7 25 824 844 35 500                                           |                        |                        |                                       | <b>CEM</b><br><b>IP-OD-</b>     | 1.11<br>0.00                  | 0.84<br>1.42                             | 0.82<br>1,01                  | 0.47<br>0.00 | 0.86<br>4.66                 | 1.96<br>12.00             | 0.42<br>0.42                  | 2.88<br>2.88                                                                                    | 0.87<br>6.16                       | 2.68<br>2.00                               |
| 57                                         |                                                  |                                            |                                                                    |                                                |   |                                                 |                        |                     |                                     |                                                                                                    |                        |                        |                                       |                                 | m                             | m                                        | m                             | m            | m<br>22                      | m                         | m                             | m                                                                                               | m                                  | m                                          |
| $rac{58}{59}$                              | 29.10 Foler Padaczka *Lolent                     |                                            |                                                                    | <b>AME ANE AME AND</b>                         |   |                                                 |                        |                     |                                     | $4$ $27$ and $436$ $436$                                                                                     |                        |                        |                                       |                                 | m<br>0.01                     | m<br>0.00                                | m<br>0.98                     | m<br>0.92    | 1.01                         | 664<br>22.00              | m<br>0.29                     | m<br>2.97                                                                                       | m<br>2.46                          | m<br>22.70                                 |
| 60<br>61                                   | 15.00                                            | <b>Bokm</b><br>LSkr                        |                                                                    | 185 212 246 214                                |   |                                                 |                        |                     |                                     | 1.0 24 1.05 5.40 1.6 8.50                                                                                    |                        |                        | Skr                                   | okm                             | 0.88<br>55                    | 0.86<br>m                                | 0.88<br>m                     | 0.76<br>***  | 0.76<br>***                  | 16.88<br>m                | 0.42<br>m                     | 2.80<br>m                                                                                       | 0.66<br>m                          | 15.71<br>m                                 |
| 62<br>63                                   |                                                  | PSkr                                       |                                                                    | 1.99 2.05 2.05 1.54                            |   |                                                 | $-1.9$                 |                     | $8 - 249 - 859$                     |                                                                                                    |                        | $7 - 178$              |                                       | Skr                             | 0.80<br>m                     | 1.00<br>m                                | 1,28<br>689                   | 0.87<br>666  | 1.16                         | 4.88<br>664               | 1.02<br>m                     | 4.81<br>555                                                                                     | 0.84<br>m                          | 1.80<br>m                                  |
|                                            | 64 1911-2na 5M? NINO LCz                         | BSZ.                                       |                                                                    |                                                |   |                                                 |                        |                     |                                     |                                                                                                    |                        |                        | Cz                                    |                                 | 1,00<br>1.20                  | 1,80<br>1.78                             | 1,80<br>1.47                  | 2.00<br>1.02 | 19,00 276,00<br>02.00 100.00 |                           | 0.80<br>0.88                  | 8.86<br>14.02                                                                                   | 19,00 276,00<br>03.40 105.00 24.00 |                                            |
| 65<br>66                                   |                                                  |                                            |                                                                    |                                                |   |                                                 |                        |                     |                                     | <b>E40 E44 E25 E21 E60 40 E22 E30 6 E21</b>                                                                  |                        |                        |                                       |                                 | m                             | m                                        |                               | m            | m                            | m                         | m                             | m                                                                                               | m                                  | m                                          |
| 67<br>68                                   | 22.1%Kolovizaburzenia LC2                        | PCZ                                        |                                                                    |                                                |   |                                                 |                        |                     |                                     | $100$ $0.92$ $100$ $11$ $100$ $900$ $04$ $100$ $100$ $0.90$<br><b>UM 2.9 2.8 UT 1.7 AN AN 4.0 AM 2.18 UP</b> |                        |                        | œ                                     |                                 | 1.01<br>0.77                  | 0.86<br>0.94                             | 0.86<br>1.24                  | 0.06<br>0.00 | 7.16<br>1.27                 | 46.00<br>12.69            | 0.47<br>0.42                  | 4.60<br>1.61                                                                                    | 7.21<br>2.62                       | 48.10<br>14.42                             |
| $\frac{69}{70}$                            |                                                  | PW                                         |                                                                    |                                                |   | 320 320 49 327 127 138 14 137                   |                        |                     |                                     |                                                                                                    | $-1.99$                |                        |                                       |                                 | 0.45<br>m                     | 1.08<br>m                                | 2.22<br>m                     | 0.00<br>m    | 0.70<br>m                    | 6.68<br>m                 | 0.28<br>m                     | 1.65<br>m                                                                                       | 0.84<br>m                          | $-3.15$<br>m                               |
| $\frac{71}{72}$                            | 17.12 Krawloadadzka e LCz                        | 1W                                         |                                                                    |                                                |   | ામમાં માત્ર માત્ર માત્ર પાક હતા. આ ગામમાં માત્ર |                        |                     |                                     |                                                                                                    |                        |                        |                                       |                                 | 2.28<br>1.10                  | 0.41<br>0.90                             | 0.38<br>0.01                  | 4.48<br>0.66 | 17.12<br>1014                | 80.41<br>7.85             | 0.18<br>10:06                 | 6.41<br>2.02                                                                                    | 38.06 206.26<br>1.00               | 0.06                                       |
| $\frac{73}{74}$                            |                                                  | <b>BCz</b>                                 | 0.8% 0.83 0.89 1.34 14,00 62.00 0.29 8.84                          |                                                |   | GR \$10/700 30 30 30                            |                        |                     |                                     | 429 439 439 530                                                                                              | $-4 - 824$             |                        |                                       |                                 | 1.84                          | 0.81                                     | 0.47                          | 0.41         | 致病                           | 3831                      | (0.42)                        | 58                                                                                              | 20,28                              | 76.38                                      |
| 75                                         |                                                  | <b>DW</b><br>PCZIO                         |                                                                    |                                                |   |                                                 |                        |                     |                                     | 1.9 2.01 2.72 2.91 0.91 12.99 1.40 0.9 1.99 2.99                                                             |                        |                        | u                                     |                                 | 1.07<br>1,84                  | 1.11<br>0.81                             | 1.00<br>0.47                  | 0.70<br>0.41 | 0.01                         | 6.40<br>10.46 28.81       | 0.65<br>0.42                  | 2.64                                                                                            | 0.05<br>9.82 20.29 76.38 0.00      | 6.00                                       |
| 76                                         |                                                  | LCZXX                                      |                                                                    |                                                |   |                                                 |                        |                     |                                     |                                                                                                    |                        |                        |                                       | 200                             | 2.25                          | 0.41                                     | 0.15                          |              | 0.60 17.12 00.41             |                           | 0.10                          |                                                                                                 | 0.41 00.00 200.25 0.00             |                                            |

Rysunek 6.9. W tym widoku możesz precyzyjnie określić podział arkusza na strony. Zwróć uwagę na postać wskaźnika myszy nad linią dzielącą domyślny podział na strony. Wskazuje ona, że możesz przeciągać ręcznie linię podziału

#### Rysunek 6.10.

Ręczny podział na strony można usunąć, korzystając z menu kontekstowego — pozycja Usuń wszystkie ręczne podziały — wywołanego w widoku podziału stron

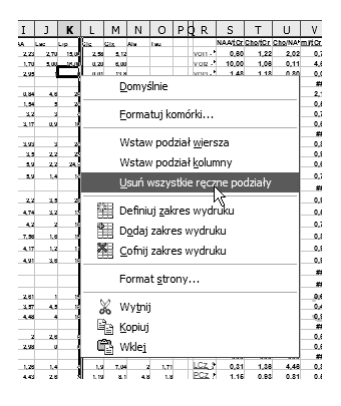